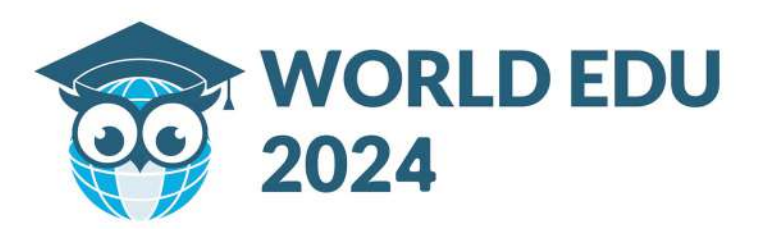

# **МЕЖДУНАРОДНАЯ ОБРАЗОВАТЕЛЬНАЯ BHCTABKA**

### 28-29 ФЕВРАЛЯ В САМАРКАНДЕ

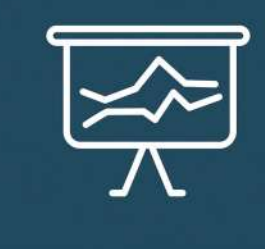

02

# **WORLD EDU** 2024

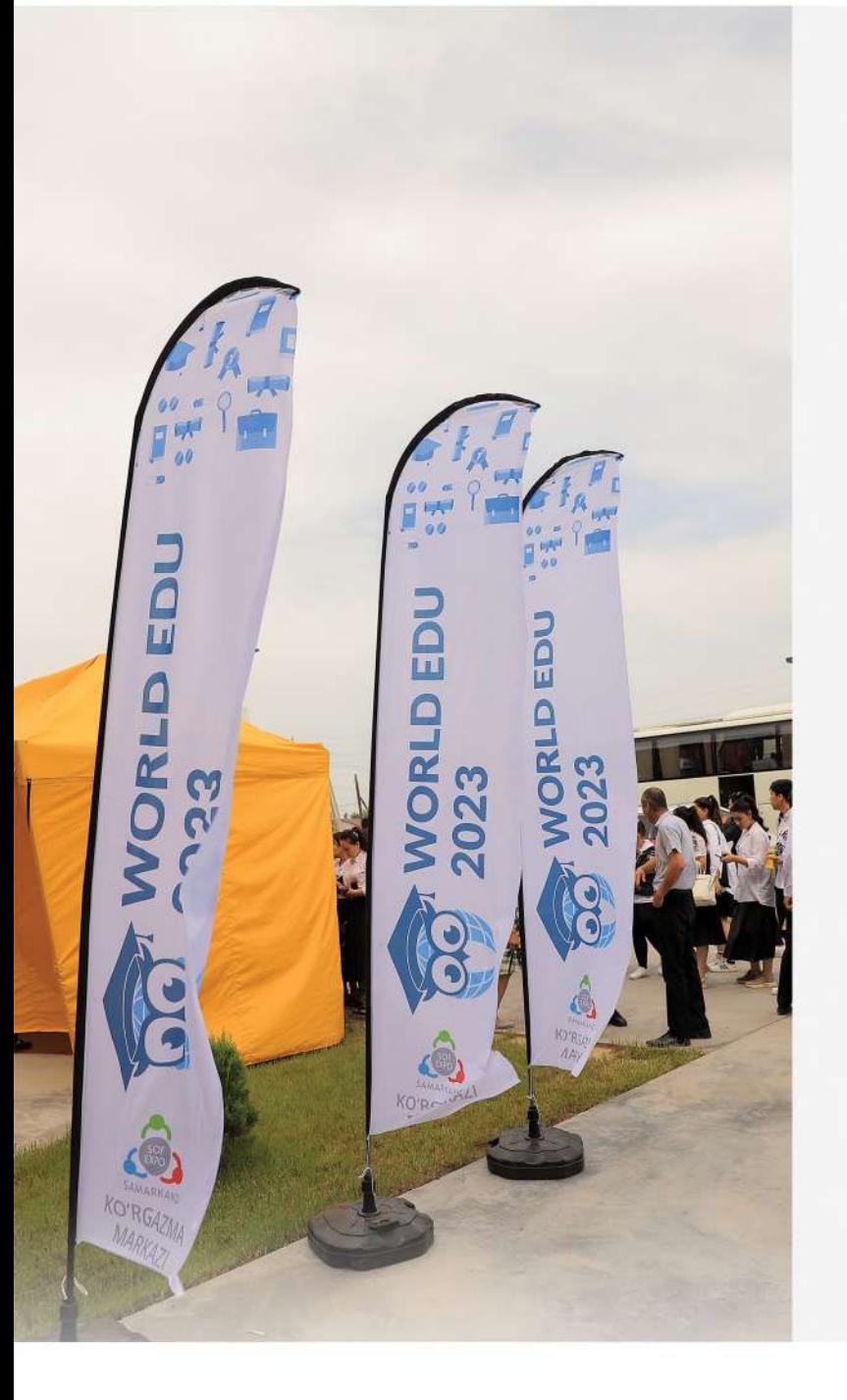

Международная выставка «WORLD EDU 2024». Уже во второй раз подряд пройдет 28-29 февраля в выставочном комплексе "SOFEXPO SAMARKAND". Выставка позволяет способным и талантливым студентам узнать о возможностях заграничного обучения, получения стипендии или образовательных грантов в выбранный вуз при обязательном требовании знания языка, хороших оценок с предыдущих мест учебы.

На выставке запланировано участие ведущих учебных заведений из Узбекистана, Российской Федерации, Республики Беларусь, Казахстана, Европы, Юго-Восточной Азии, Турции и др. Абитуриенты могут напрямую пообщаться с официальными представителями по интересующему его направлению и получить консультацию от квалифицированных специалистов.

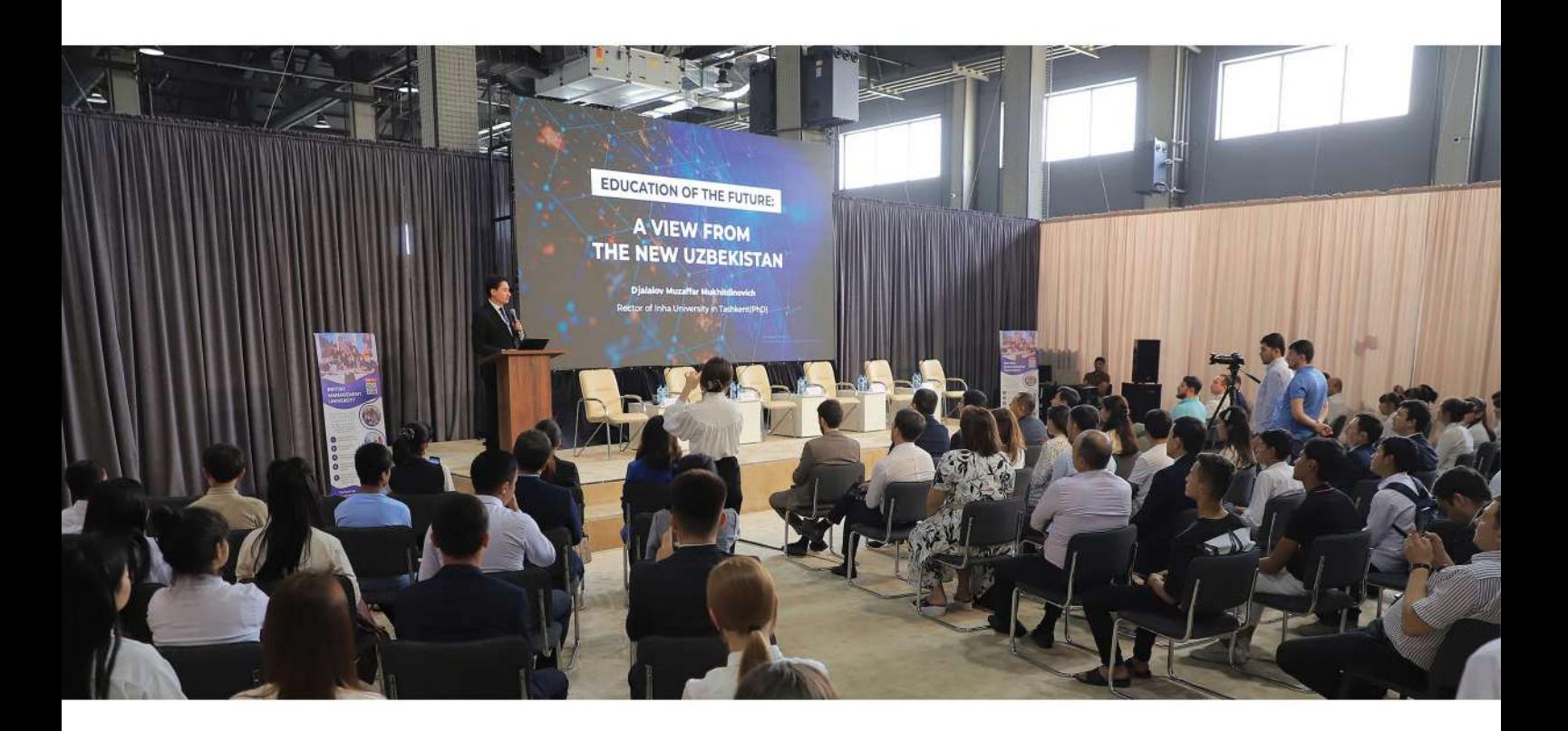

### НАПРАВЛЕНИЯ/РАЗДЕЛЫ ВЫСТАВКИ-ФОРУМА

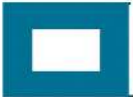

Государственные университеты

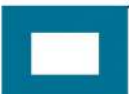

Филиалы зарубежных университетов

Консалтинговые компании

Учебные центры

Международные экзаменационные центры

## **СТАТИСТИКА WORLD EDU 2023**

На выставке-форуме, прошедшем в мае 2023го года, приняли участие более 65 ВУЗов и их представителей из Узбекистана, а также из стран СНГ, Европы и Юго-Восточной Азии. Посетителями выставки стало порядка 10-ти тысяч абитуриентов (страны: Киргизия, Казахстан, Российская Федерация, Сингапур, Великобритания, Малайзия и Турция).

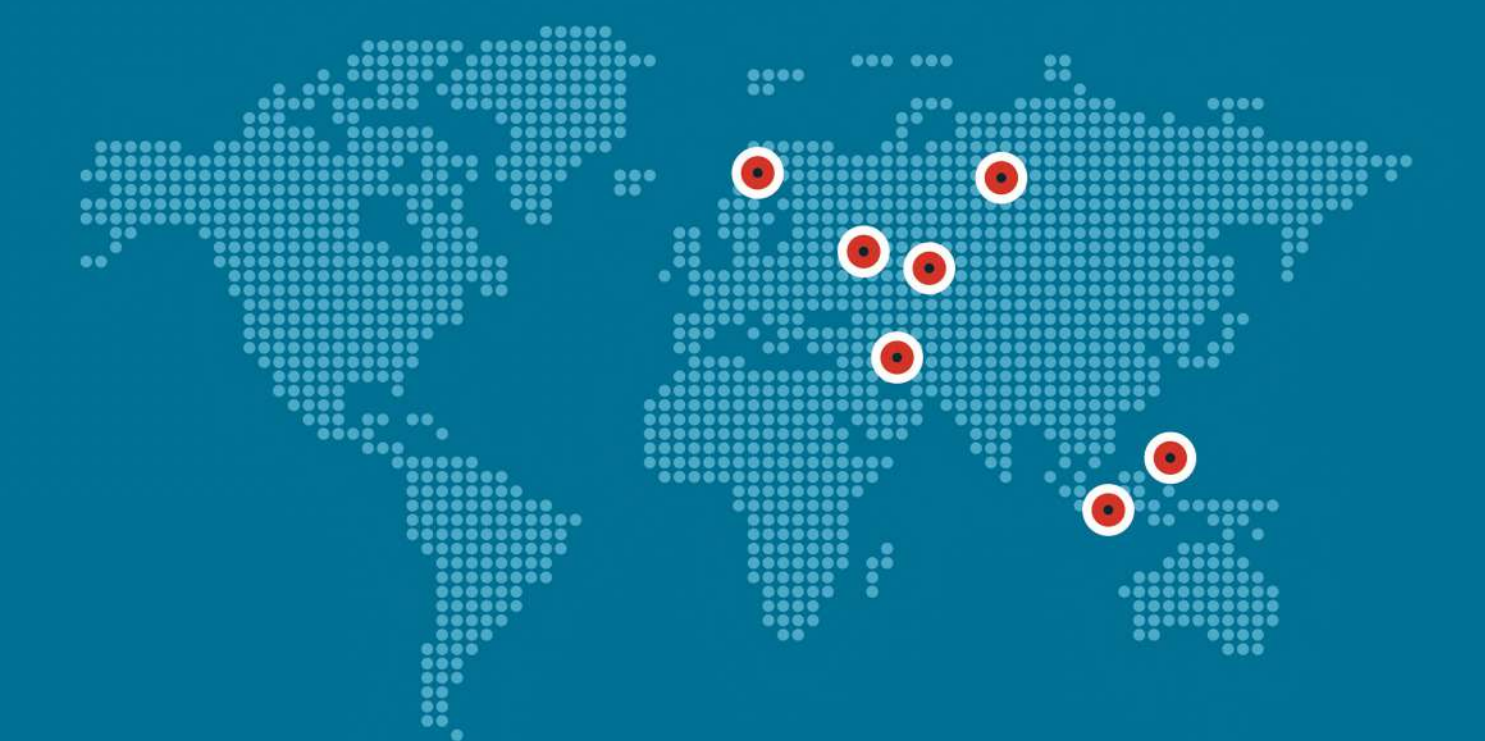

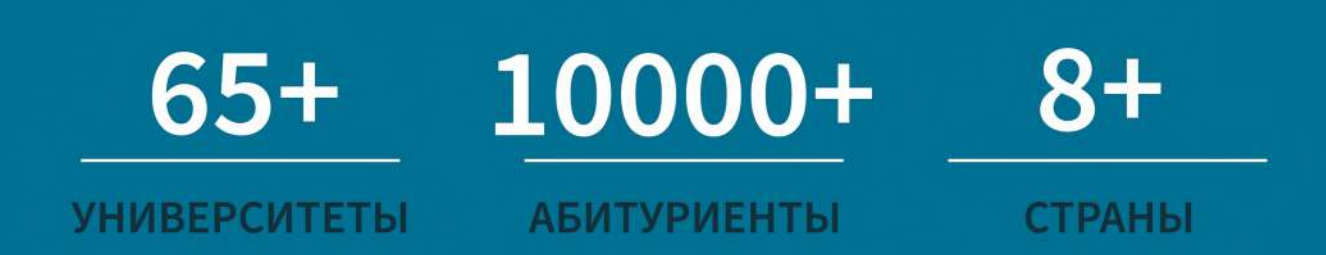

05

## ДЕЛОВАЯ ПРОГРАММА **WORLD EDU 2024**

В рамках деловой программы представители ВУЗов проведут презентации с подробной информацией об условиях поступления и обучения, а также о возможностях частичного и полного финансирования обучения абитуриентов.

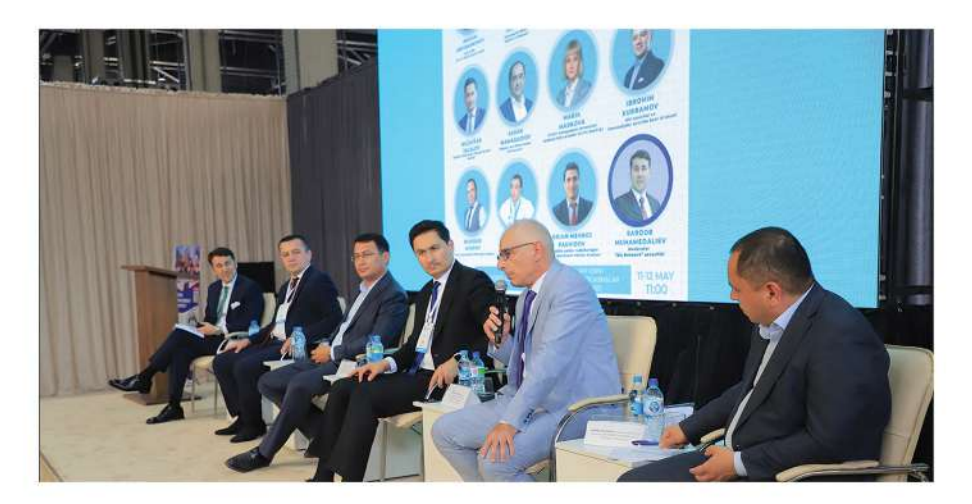

**ПРЕИМУЩЕСТВА ВЫСТАВКИ WORLD EDU 2024** 

03 | Наметить план подговый вуз страны Наметить план подготовки к

 $01$ 

Познакомиться с актуальными образовательными программами вузов

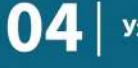

Узнать все про IELTS, GMAT и SAT

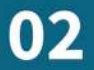

Оценить свои возможности поступления  $\mathbf{02}$  | оценить свои вы приальность

05 результаты с экспертом Пройти профтест и разобрать

06

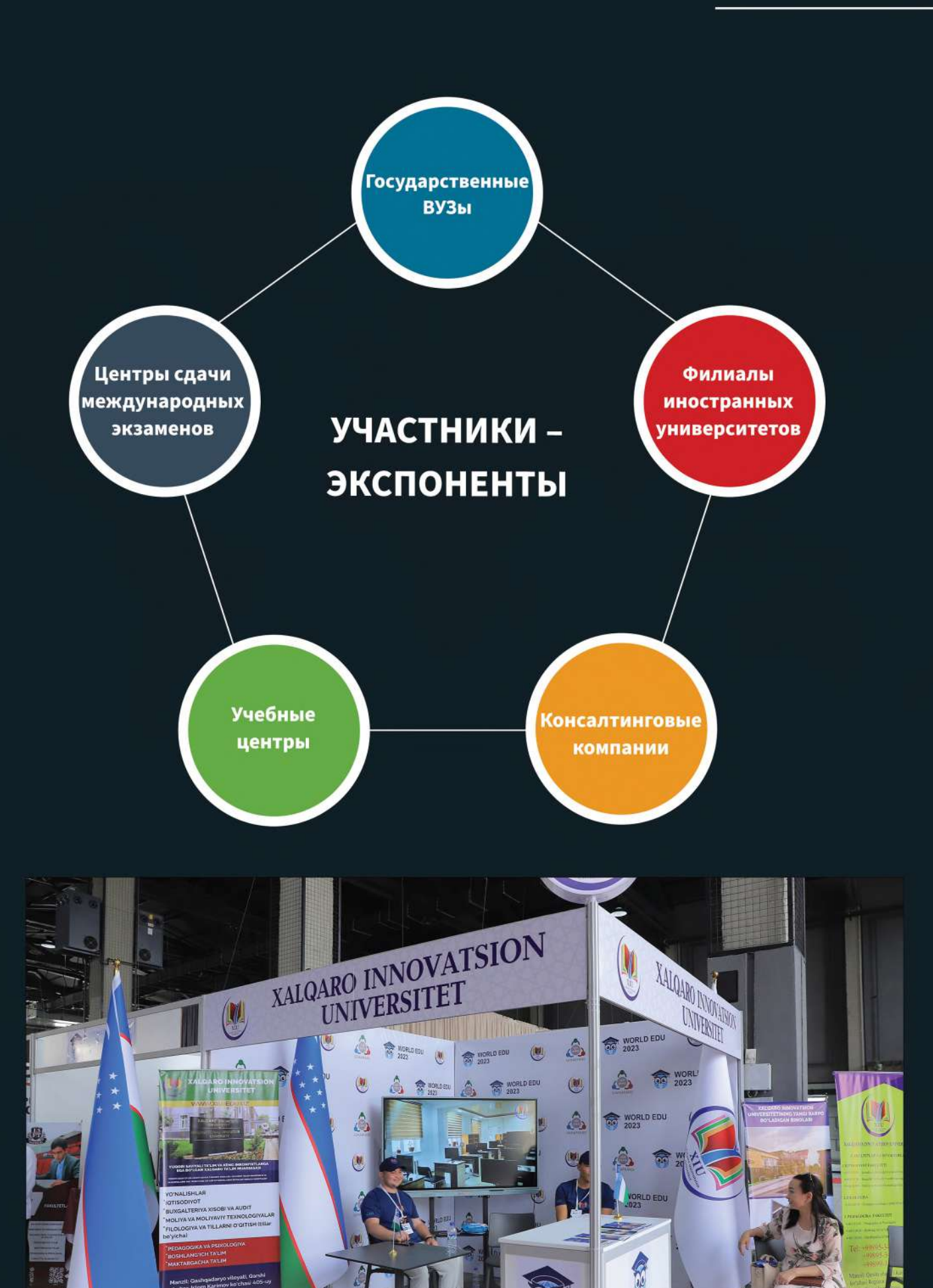

### ВЫСТАВКА ПРОХОДИТ ПРИ ПОДДЕРЖКЕ:

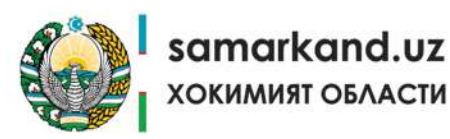

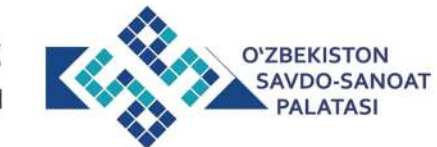

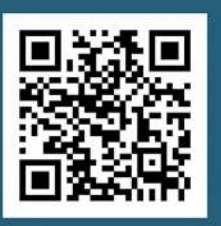

#### МЕСТО ПРОВЕДЕНИЯ:

Международный Выставочный Центр

«SOF EXPO SAMARKAND»

000 «RESOF EXPO»

Самаркандская область, Джамбайский район,

Дехканабад МФЙ

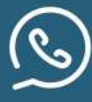

+998 55 705 0 705 +998 88 399 0 705

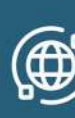

www.sofexpo.uz info@sofexpo.uz